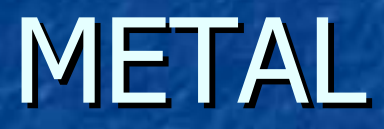

### A tool for extracting attack manifestations

Ulf Larson, Emilie Lundin-Barse, Erland Jonsson Computer security group Dept. of Computer Science and Engineering Chalmers University of Technology, Sweden

DIMVA July 7<sup>th</sup> 2005, Vienna, Austria

### Presentation outline

**Introduction The research problem and our solution Manifestation extraction framework The METAL tool** Overview, components, classification, manifestation types, output data **Results Conclusions** 

### The research problem

 Q: Given a set of log data, how do we discriminate the items that were caused by an attack from benign items?

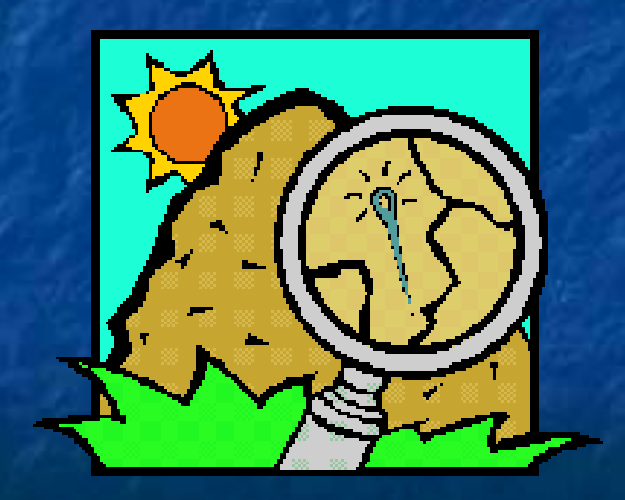

### Our solution

 Lundin-Barse proposed an 8 step Framework for finding differences, or manifestations

- Manifestations were extracted by comparing logs captured during normal operation with logs captured during an attack
- **Manual comparison was used**

Manual comparison was used… But… aren't logs large? And don't they contain a lot of events caused by a lot of processes?

### The research problem, redefined

 Q: Given a set of log data, how do we **efficiently** discriminate the items that were caused by an attack from benign items?

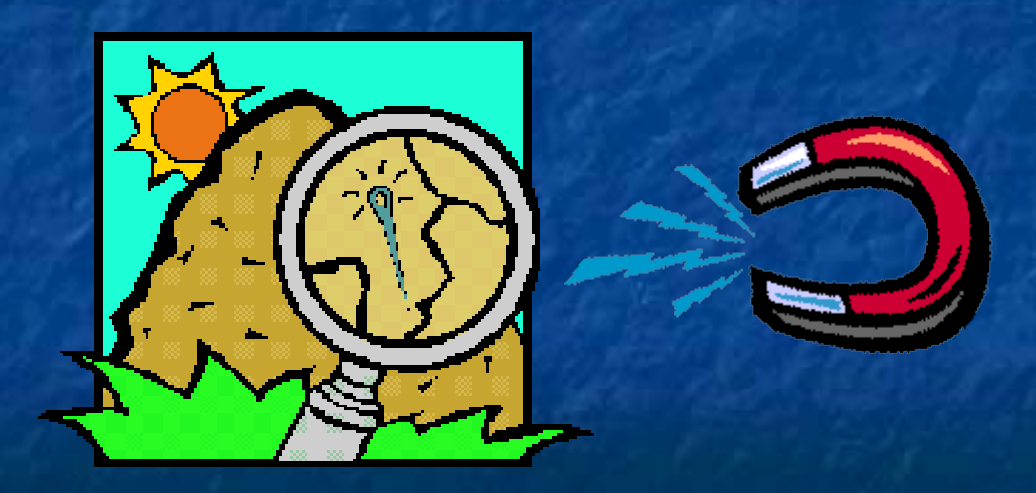

### Our solution, redefined

 We developed a tool, METAL, that automatically finds and extracts the **differences** We use METAL for the time consuming

part of framework

### Manifestation extraction

**If Idea based on 8 step novel framework proposed by** Lundin-Barse

- **Step 1-4: Identify attack, run attack, run corresponding normal** behavior
- **Step 5: Manually compare logs to extract relevant differences**
- **Step 6-8: Classifiy attacks and create log data requirements from** observed differences

 $\blacksquare$  METAL automates time consuming  $5<sup>th</sup>$  step **Time consuming process to perform manually Easy to miss or skip items due when manually analyzing the logs.** 

 Log source used is a system call logging tool called syscalltracker

## The METAL tool: overview

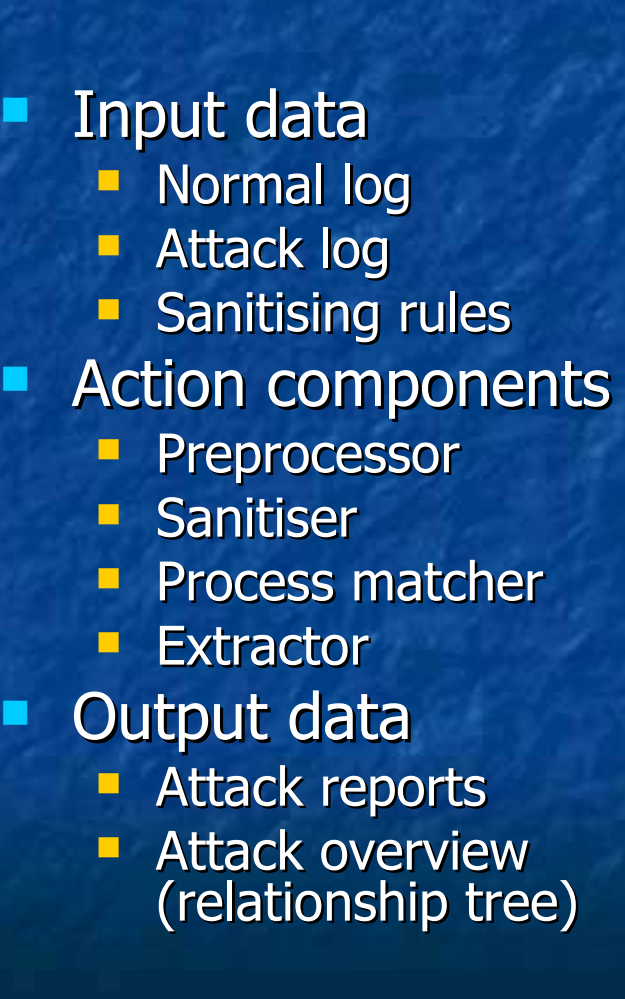

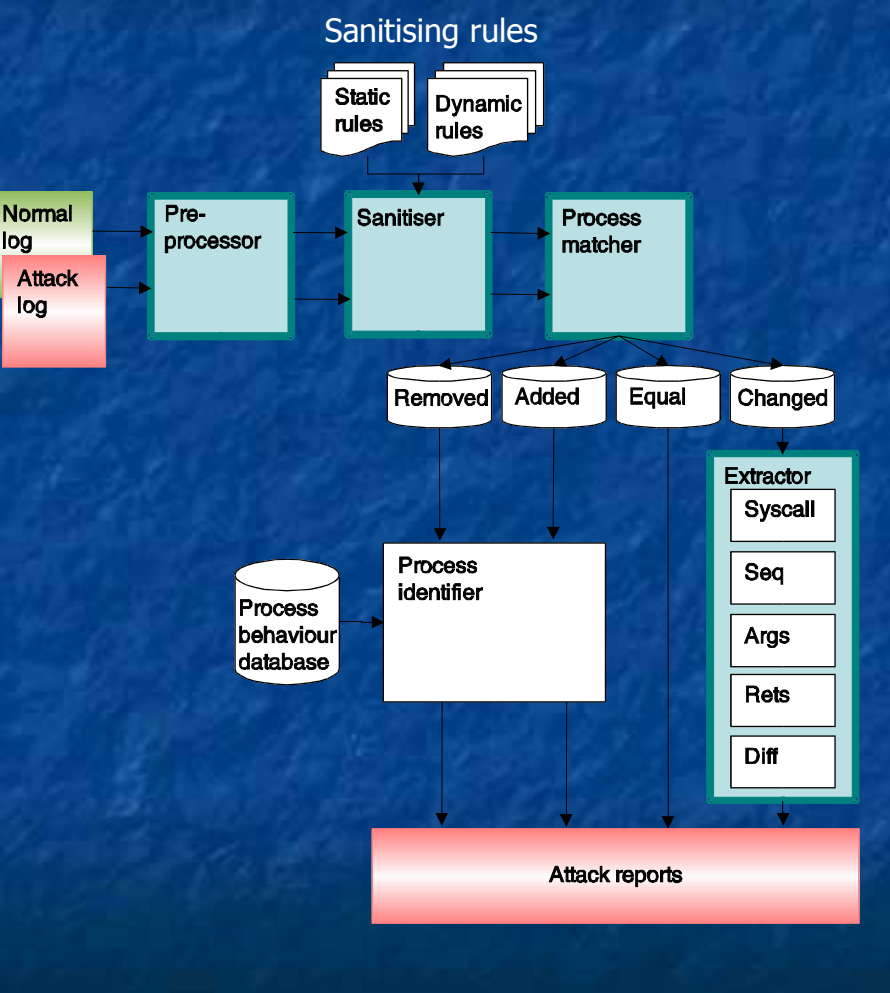

## The METAL tool (2): components

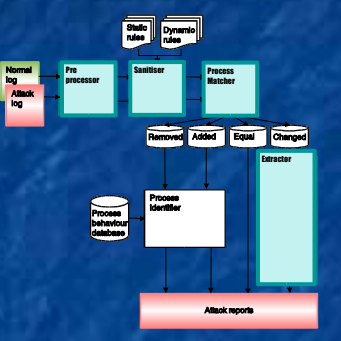

#### **Preprocessor**

Input data: Normal Log & Attack Log

Output data: One file for each process in input logs divided in A and N

#### **Process matcher**

Input data: One file for each process in input logs

Output data: File with score for how well processes were matched High score: bad match, low: good

#### **Sanitiser**

Input data: One file for each process Rules for dynamic and static sanitising of the logs

Output data: One file for each process with natural differences removed

#### **Extractor**

Input data: Scorefile

Output data: Attack reports containing differences for processes that are changed

### The METAL tool (3): classification

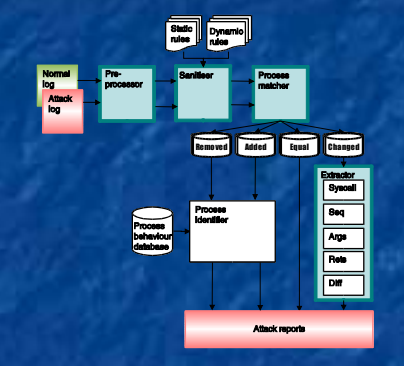

 Processes are classified depending on process matcher equality value

- **Value between 0 and 1, denotes number of** sequences of certain length that matched in comp.
- **Value calculated by using percentage of equal** sequences of length 6, like in "A sense for self"
- 4 classes:
	- No differences  $\rightarrow$  equal
	- **Small differences -> changed**
	- Large differences -> added or removed
	- Distinction between small and large depends on limit value

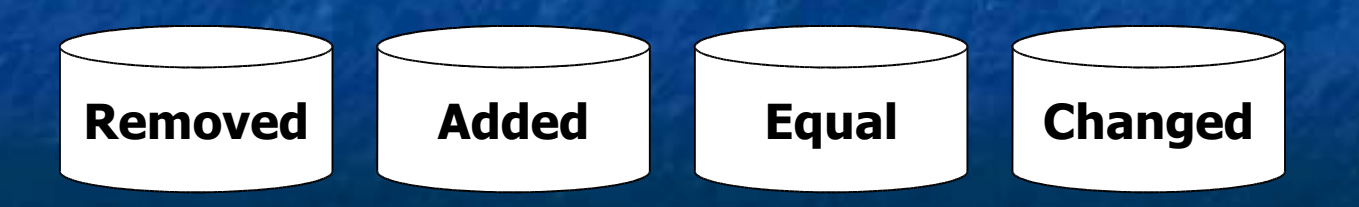

# The METAL tool (4): types

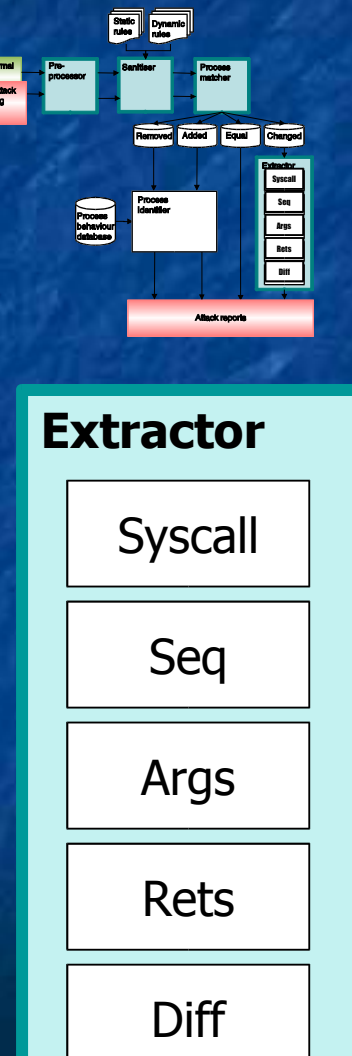

 Metal extracts 5 different types of manifestations from the logs

- Syscall: Reveals alternate program flow
	- Example: execve call to launch shell
- Seq: Reveals alternate program flow
	- **Example: adding write call before read of** config file.
- Args: Reveals use of resources, attack strings
	- **Unexpected files, exploit strings**
- Rets: Reveals success of unusual operations
	- **Return value of setuid or getuid calls**
- Diff: Reveals repetitions
	- Perfectly normal sequence, only repeated

# The METAL tool (5): output data

#### Attack overview and manifestation reports

- The relationship between the processes are shown in the attack overview
- For all processes that are considered as slightly changed ( $\begin{array}{|c|c|c|c|}\n\hline \end{array}$  a manifestation report is created C

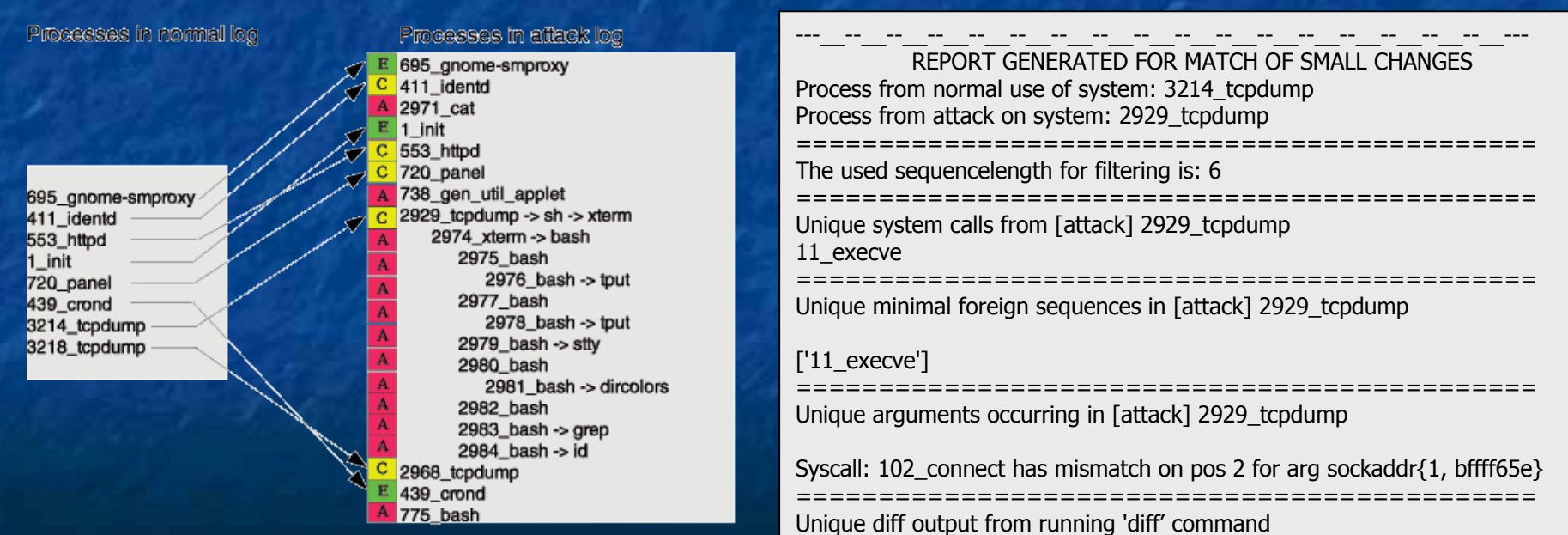

> ["tcpdump"]: 11\_execve("/bin/sh", CLEAN, CLEAN) (rule 11)

### **Results**

 Manifestation extraction framework used on five attacks. **Three attacks previously tested manually was used as reference. -** Comparison showed that METAL found all manifestations that were also found manually.

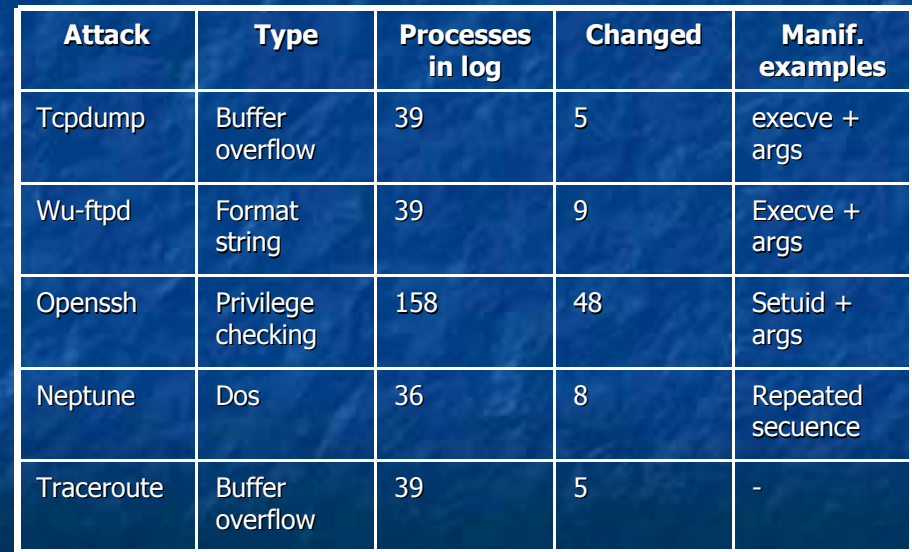

Table 1: The results from using METAL to extract manifestations

### **Conclusions**

- METAL significantly reduces the amount of work necessary for finding differences between log files.
- **Fast and efficient identification of differences,** but badly chosen reference behavior may impact matching
- The process may be useful for signature writers and security officers. Can also be used to tune a log source in order to reduce the size of logs and identify similarities between attacks.